## **DÉLAI DE DIFFUSION (EMBARGO) D'UN MÉMOIRE OU D'UNE THÈSE**

L'étudiant(e) peut demander un délai de diffusion de son mémoire ou de sa thèse pour des motifs sérieux (par exemple, exigence d'un éditeur liée à la publication d'articles ou de livres à partir du manuscrit). **Le délai de diffusion signifie que le document lui-même ne sera pas diffusé avant la fin de la période d'embargo mais que la description de ce document (auteur, titre, résumés, etc.) le sera. Ceci est différent d'une période de confidentialité pendant laquelle aucune information n'est diffusée (voir formulaire « Confidentialité d'un mémoire ou d'une thèse »)** 

Non révocable, le délai de diffusion est d'une durée de 6 mois, 1, 2 ou 5 ans. À la fin de cette période, le document deviendra disponible dans le dépôt institutionnel Papyrus.

Pour obtenir un délai de diffusion, l'étudiant(e) doit compléter le présent formulaire et obtenir l'accord de sa direction de recherche.

Pour toute information complémentaire, consultez le *Guide de présentation et d'évaluation des mémoires de maîtrise et des thèses de doctorat* dans la section Publications du site [www.fesp.umontreal.ca](http://www.fesp.umontreal.ca/)

## **1. Identification**

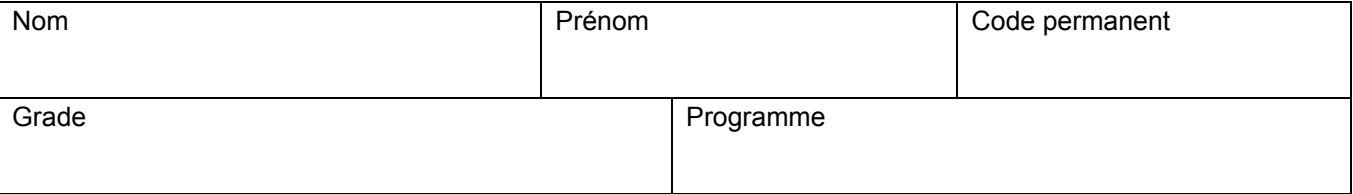

## **2. Durée du délai de diffusion demandé**

 $6 \text{ mois}$  1 an  $\Box$  2 ans  $\Box$  5 ans  $\Box$ 

## **3. Justification de la demande et approbation de la direction de recherche**

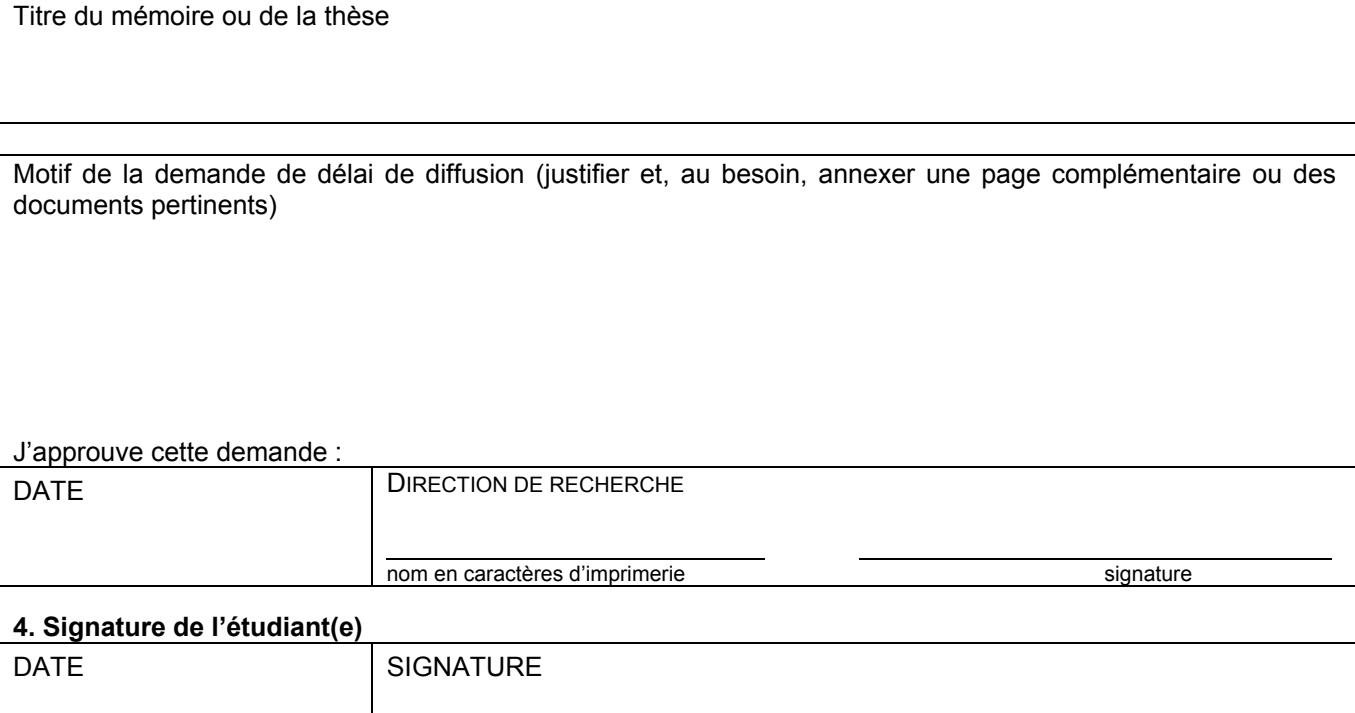

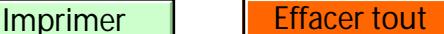